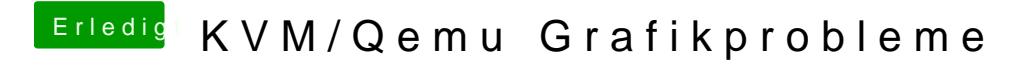

Beitrag von hackimosh vom 25. Januar 2019, 18:19

Hier bitte schön

[config.p](https://www.hackintosh-forum.de/attachment/95719-config-plist/)list